## Задача: Калькулятор

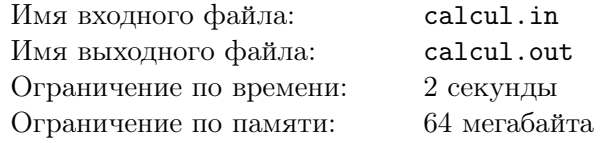

Имеется калькулятор, который выполняет следующие операции:

- *•* Умножить число *X* на 2.
- *•* Умножить число *X* на 3.
- *•* Прибавить к числу *X* единицу.

Определите, какое наименьшее количество операций требуется, чтобы получить из числа 1 число *N*.

## Формат входного файла

Во входном файле написано натуральное число *N*, не превосходящее 10<sup>6</sup> .

## Формат выходного файла

В первой строке выходного файла выведите минимальное количество операций. Во второй строке выведите числа, последовательно получающиеся при выполнении операций. Первое из них должно быть равно 1, а последнее *N*.

## Примеры

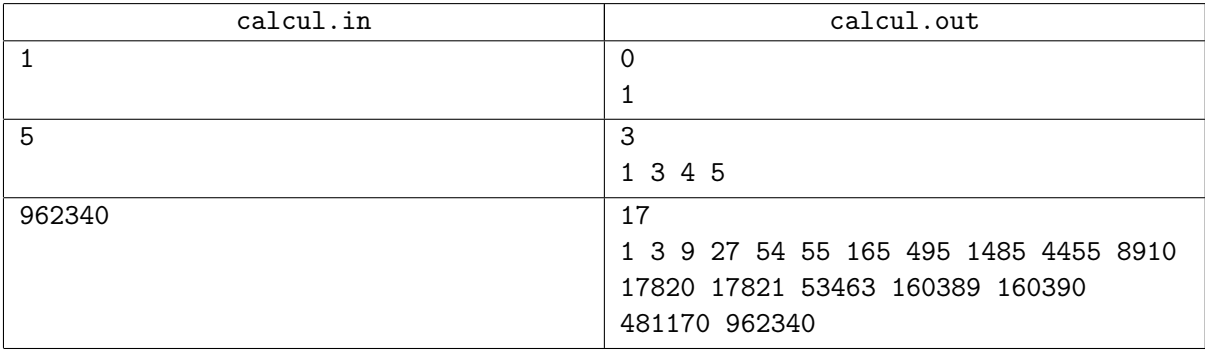